## ФГБОУ ВО «БАШКИРСКИЙ ГОСУДАРСТВЕННЫЙ УНИВЕРСИТЕТ» ФИЗИКО-ТЕХНИЧЕСКИЙ ИНСТИТУТ

Утверждено: на заседании кафедры геофизики протокол № 5 от 15 января 2021 г.

Согласовано: Председатель УМК физико-технического института

Зав. кафедрой <u>Фери,</u> Валиуллин Р.А.

 $\leftarrow$   $\leftarrow$  / Балапанов М.Х.

## **РАБОЧАЯ ПРОГРАММА ДИСЦИПЛИНЫ (МОДУЛЯ)**

дисциплина Алгоритмы и системы обработки и интерпретации геофизических данных

Часть, формируемая участниками образовательных отношений Дисциплина специализации

#### **программа специалитета**

Направление подготовки (специальность) 21.05.03 Технология геологической разведки

Специализация Геофизические методы исследования скважин

Квалификация Горный инженер-геофизик. Горный инженер-буровик

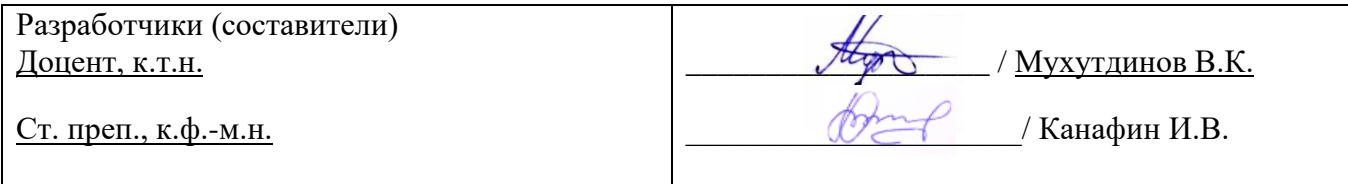

Для приема: 2022 г.

## Составители: Мухутдинов В.К., Канафин И.В.

Рабочая программа дисциплины утверждена на заседании кафедры геофизики протокол от 15 января 2021 г. № 5.

Дополнения и изменения, внесенные в рабочую программу дисциплины, утверждены на заседании кафедры геофизики, протокол № 13 от 15 июня 2021 г.

Заведующий кафедрой \_\_\_\_\_\_\_\_\_\_\_\_\_\_\_\_\_\_\_ / Валиуллин Р.А./

Дополнения и изменения, внесенные в рабочую программу дисциплины, утверждены на заседании кафедры геофизики, протокол № 6/1 от 14 января 2022 г.

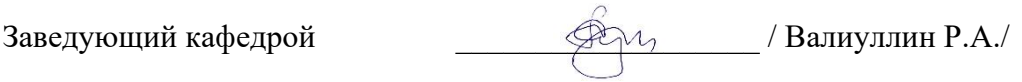

Дополнения и изменения, внесенные в рабочую программу дисциплины, утверждены на заседании кафедры геофизики, протокол № \_\_\_\_ от « \_\_\_ » \_\_\_\_\_\_\_\_\_ 20 \_ г.

Заведующий кафедрой  $\Phi$ .И.О./

Дополнения и изменения, внесенные в рабочую программу дисциплины, утверждены на заседании кафедры геофизики, протокол № \_\_\_\_ от « \_\_\_» \_\_\_\_\_\_\_\_ 20 \_ г.

Заведующий кафедрой \_\_\_\_\_\_\_\_\_\_\_\_\_\_\_\_\_\_\_/ \_\_\_\_\_\_\_\_\_\_\_\_\_Ф.И.О./

#### **Список документов и материалов**

1. Перечень планируемых результатов обучения по дисциплине, соотнесенных с установленными в образовательной программе индикаторами достижения компетенций

2. Цель и место дисциплины в структуре образовательной программы

3. Содержание рабочей программы (объем дисциплины, типы и виды учебных занятий, учебно-методическое обеспечение самостоятельной работы обучающихся)

4. Фонд оценочных средств по дисциплине

4.1. Перечень компетенций и индикаторов достижения компетенций с указанием соотнесенных с ними запланированных результатов обучения по дисциплине. Описание критериев и шкал оценивания результатов обучения по дисциплине.

4.2. Типовые контрольные задания или иные материалы, необходимые для оценивания результатов обучения по дисциплине, соотнесенных с установленными в образовательной программе индикаторами достижения компетенций. Методические материалы, определяющие процедуры оценивания результатов обучения по дисциплине.

5. Учебно-методическое и информационное обеспечение дисциплины

5.1. Перечень основной и дополнительной учебной литературы, необходимой для освоения дисциплины

5.2. Перечень ресурсов информационно-телекоммуникационной сети «Интернет» и программного обеспечения, необходимых для освоения дисциплины, включая профессиональные базы данных и информационные справочные системы

6. Материально-техническая база, необходимая для осуществления образовательного процесса по дисциплине

## **1. Перечень планируемых результатов обучения по дисциплине, соотнесенных с установленными в образовательной программе индикаторами достижения компетенций**

По итогам освоения дисциплины обучающийся должен достичь следующих результатов обучения:

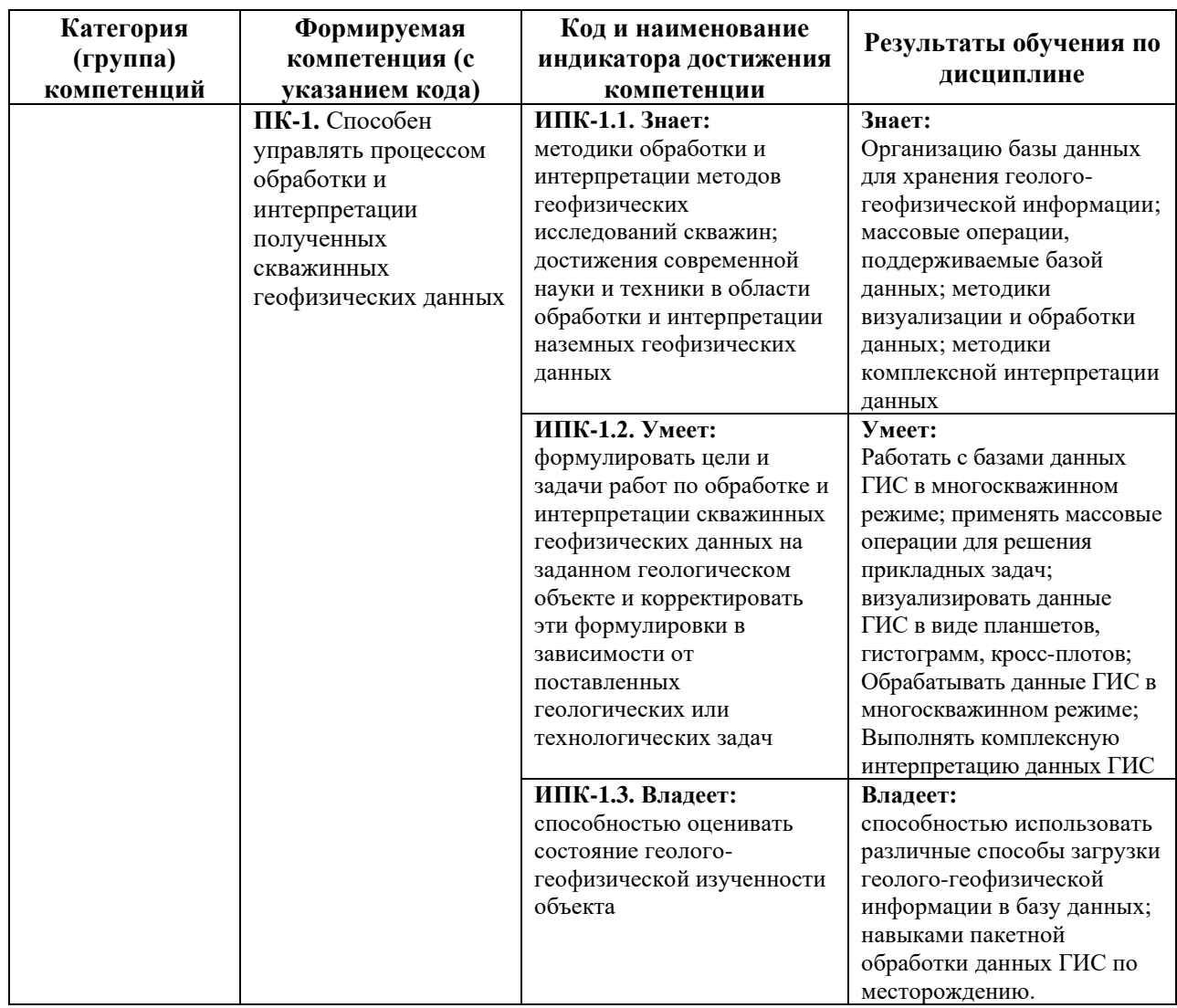

### **2. Цель и место дисциплины в структуре образовательной программы**

Дисциплина «*Алгоритмы и системы обработки и интерпретации геофизических данных*» относится к *дисциплинам специализации части* учебного плана по специальности 21.05.03 Технология геологической разведки, специализация «Геофизические методы исследования скважин», *формируемой участниками образовательных отношений*.

Дисциплина изучается на 5 *курсе* в 9 и А семестрах студентами очной формы обучения*.*  Студентами заочной формы обучения дисциплина изучается на 6 курсе во 2 сессии.

Целью изучения дисциплины является дать студентам знания по алгоритмам многоскважинной обработки и интерпретации данных ГИС в системе ПРАЙМ и научить их использовать.

В процессе обучения данной дисциплины студент приобретает знания по этапам и принципам обработки данных ГИС, расчленению разреза и определению слагающих его пород, прослеживанию пластов и положений контактов в нем, определению коэффициента пористости и глинистости различными способами.

В процессе обучения студенту прививается понимание эффективности использования компьютеров для автоматизации решения практических задач и важности роли информационных технологий в современном производстве.

В результате изучения настоящей дисциплины студенты получат знания и практические навыки, имеющие не только самостоятельные значение, но и являющиеся основой для практической работы специалистов в области геофизики при обработке данных ГИС в системе ПРАЙМ.

В процессе обучения студенту прививается понимание необходимости бережного природопользования, рационального использования природных ресурсов и охраны окружающей среды.

#### **3. Содержание рабочей программы (объем дисциплины, типы и виды учебных занятий, учебно-методическое обеспечение самостоятельной работы обучающихся)**

Содержание рабочей программы представлено в Приложении № 1.

#### **4. Фонд оценочных средств по дисциплине**

## **4.1. Перечень компетенций и индикаторов достижения компетенций с указанием соотнесенных с ними запланированных результатов обучения по дисциплине. Описание критериев и шкал оценивания результатов обучения по дисциплине.**

Код и формулировка компетенции **ПК-1:**

- способен управлять процессом обработки и интерпретации полученных скважинных геофизических данных.

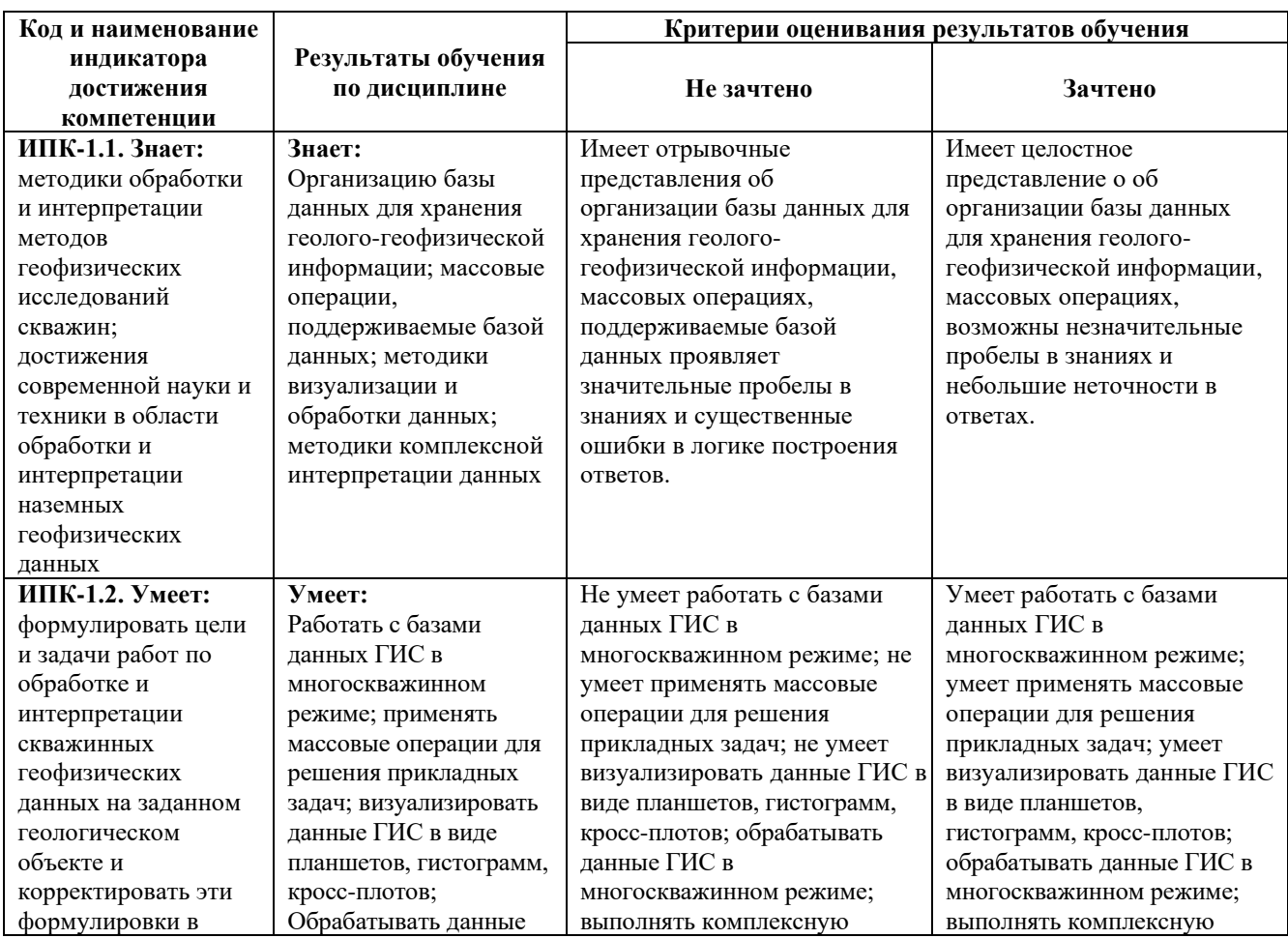

![](_page_5_Picture_355.jpeg)

Критериями оценивания освоения компетенций для очной формы обучения являются баллы, которые выставляются преподавателем за виды деятельности (оценочные средства) по итогам изучения модулей (разделов дисциплины), перечисленных в рейтинг-плане дисциплины (*для зачета:* текущий контроль – 50 баллов; рубежный контроль – 50 баллов, поощрительные баллы – максимум 10).

Шкалы оценивания:

- зачтено от 60 до 110 рейтинговых баллов (включая 10 поощрительных баллов),
- не зачтено от 0 до 59 рейтинговых баллов).

Критериями оценивания для заочной формы обучения являются совокупные результаты текущего контроля (контрольных и лабораторных работ) и зачета.

Шкалы оценивания:

«Зачтено» – студент выполнил все лабораторные работы (получил оценку «зачтено»), успешно написал тест или контрольную работу (получил оценку «зачтено»), студент продемонстрировал на зачете целостные знания в объеме соответствующих компетенций, по результатам сдачи зачета студент получил оценку «зачтено».

«Не зачтено» – студент выполнил не все лабораторные работы (получил оценку «не зачтено» хотя бы по одной лабораторной работе), или не прошел тест (получил оценку «не зачтено»), или не написал контрольную работу (получил оценку «не зачтено»), имеются серьезные пробелы в знаниях, по результатам сдачи зачета студент получил оценку «не зачтено».

#### **Критерии оценивания расчетно-графической работы:**

Код и формулировка компетенции **ПК-1:**

- способен управлять процессом обработки и интерпретации полученных скважинных геофизических данных.

![](_page_5_Picture_356.jpeg)

![](_page_6_Picture_395.jpeg)

### **Шкала оценивания РГР:**

Оценка «зачтено» выставляется, если студент подготовил отчет. Оформил его согласно требованиям, но с незначительными ошибками. Во время защиты работы правильно ответил на основные вопросы по заданию.

Оценка «не зачтено» выставляется, если студент не подготовил отчет или подготовил с грубыми нарушениями. Имеются серьезные пробелы в знаниях.

### **4.2. Типовые контрольные задания или иные материалы, необходимые для оценивания результатов обучения по дисциплине, соотнесенных с установленными в образовательной программе индикаторами достижения компетенций. Методические материалы, определяющие процедуры оценивания результатов обучения по дисциплине.**

![](_page_6_Picture_396.jpeg)

## **Рейтинг – план дисциплины «Алгоритмы и системы обработки и интерпретации геофизических данных»**

Специальность: 21.05.03 Технология геологической разведки, Специализация: Геофизические методы исследования скважин Курс 5, семестр А

![](_page_7_Picture_250.jpeg)

### **Задания для контрольных работ**

### **Описание практической контрольной работы:**

Содержит вопросы для рубежного контроля усвоения материала. Работа состоит из 2 заданий. Каждое задание представляет собой вопрос практического характера, которые необходимо продемонстрировать на компьютере в системе ПРАЙМ. Каждое задание оценивается в 10 баллов.

Примеры заданий для контрольной работы:

- 1. Создать базу данных по месторождению.
- 2. Выполнить оценка качества исходных каротажных кривых.
- 3. Построить корреляционную схему по пласту, проследить ВНК/ГНК.
- 4. Определить глубину на которой находится ВНК пласта.
- 5. Получение зависимости одного параметра от двух других.

Описание методики оценивания контрольной работы для очной формы обучения:

• **15-20 баллов** – выставляется студенту, если он правильно или с небольшими недочетами ответил на все вопросы контрольной. Показывает полное понимание материала, уверенно владеет программой ПРАЙМ.

• **10-14 баллов** – выставляется студенту, если он правильно или с небольшими недочетами ответил на оба вопроса. Уверенно владеет программой ПРАЙМ, но допускает незначительные ошибки.

• **5-9 баллов** – выставляется студенту, если с небольшими ошибками ответил на оба вопроса контрольной. Имеются навыки работы в программе ПРАЙМ, допускает ошибки.

• **0-4 баллов** – выставляется студенту, если он допускает грубые ошибки в ответах, отмечаются серьезные пробелы в знаниях.

Описание методики оценивания контрольной работы для заочной формы обучения:

• **«зачтено»** – выставляется студенту, если он правильно или с небольшими недочетами ответил на оба вопроса. Уверенно владеет программой ПРАЙМ, но допускает незначительные ошибки.

• **«не зачтено»** – выставляется студенту, если он допускает грубые ошибки в ответах, отмечаются серьезные пробелы в знаниях.

#### **Пример задания для электронного тестирования**

Тестирование состоит из десяти теоретических вопросов. Время выполнения – 15 минут. Каждый вопрос оценивается в 3 балла. Максимально возможное количество баллов за тестирование – 30.

Примеры вопросов теста:

1. Как должны быть организованы LAS – файлы для возможности их многоскважинного импорта

- a) Разложены по папкам по методам исследований
- b) Каждый LAS файл должен называться в соответствии с номером скважины
- c) LAS файлы могут называться произвольно и располагаться в папках произвольно
- d) Разложены по папкам по номерам скважин

2. Как система определяет, к какой скважине относится текущий las – файл при многоскважинном импорте:

- a) По имени las файла
- b) По значению поля well
- c) По значению поля field
- d) Задается пользователем вручную
- 3. В каких интервалах необходимо строить гистограммы:
- a) По стратиграфии в определенном геологическом объекте
- b) По всему интервалу кривых
- c) Гистограмма не зависит от выбранного интервала глубин
- d) В интервалах продуктивных пластов
- 4. Какие объекты можно прослеживать в схемах корреляции:
- a) Только стратиграфические объекты
- b) Данные стратиграфических колонок, примитивов, реперов
- c) Данные стратиграфических колонок и примитивов
- d) Данные примитивов и реперов

Описание методики оценивания вопросов контрольных работ для очной формы обучения:

- **25-30 баллов** выставляется студенту, если тестирование выполнено на 80-100%;
- **20-24 баллов** выставляется студенту, если тестирование выполнено на 60-79%;
- **15-19 баллов** выставляется студенту, если тестирование выполнено на 40-59%;

• **10-14 баллов** выставляется студенту, если тестирование выполнено на 20-39%;

• **0-9 баллов** выставляется студенту, если тестирование выполнено на 0-19%.

Описание методики оценивания вопросов контрольных работ для заочной формы обучения:

• **«зачтено»** – выставляется студенту, если тестирование выполнено на 60 и более процентов;

• «не зачтено» – выставляется студенту, если тестирование выполнено на менее 60 процентов.

#### **Лабораторные работы**

Тематика лабораторных работ:

Лабораторная работа №1: «Создание локальной базы данных».

Лабораторная работа №2: «Многоскважинная загрузка геолого-геофизической информации в базу данных».

Лабораторная работа №3: «Многоскважинное создание планшетов, увязка каротажных кривых».

Лабораторная работа №4: «Оценка качества данных каротажных кривых в базе данных» Лабораторная работа №5: «Многоскважинный ввод поправок».

Лабораторная работа №6: «Расчет двойных разносных параметров в многоскважинном режиме».

Лабораторная работа №7: «Построение корреляционных схем».

Лабораторная работа №8: «Литологическое расчленение разреза».

Лабораторная работа №9: «Использование многоскважинных кросс-плотов для решения задач».

Лабораторная работа №10: «Многоскважинное снятие отсчетов».

Лабораторная работа №11: «Многоскважинная статистика».

Лабораторная работа №12: «Многоскважинная выгрузка данных».

Лабораторная работа №13: «Восстановление данных ГИС методами интеллектуального анализа».

Описание лабораторной работы №2 на тему: «Многоскважинная загрузка геологогеофизической информации в базу данных»

Лабораторная работа выполняется на компьютере в программе «Прайм». Пример варианта лабораторной работы:

Необходимо выполнить загрузку следующей информации в базу данных:

- 1) Загрузка каротажных кривых, инклинометрии
- 2) Загрузка границ пластов
- 3) Загрузка результатов опробования
- 4) Загрузка РИГИС предыдущего подсчета запасов
- 5) Загрузка данных по скважине
- 6) Загрузка данных по керновым исследованиям

Описание методики оценивания лабораторной работы для очной формы обучения:

- **4-5 баллов** выставляется студенту, если он правильно выполнил 5-6 пунктов задания;
- **2-3 балла** выставляется студенту, если он правильно выполнил 3-4 пунктов задания;

• **0-1 балл** выставляется студенту, если он правильно выполнил меньше 2 пунктов задания.

Описание методики оценивания лабораторной работы для заочной формы обучения:

• **«зачтено»** – выставляется студенту, если он правильно выполнил более 3 пунктов задания;

• **«не зачтено»** – выставляется студенту, если он выполнил менее 3 пунктов задания или не справился ни с одним.

#### **Задание для расчетно-графической работы:**

Выполнить загрузку данных каротажных кривых и инклинометрии, данных пластов по учебному месторождению в базу данных. Выполнить оценку качества кривых ГК, НГК, ПС. Создать планшеты по всем скважинам. Выполнить расчет двойных разностных параметров. Выделить коллектора. Снять отчеты. Построить корреляционную схему по одному из пластов. Сохранить корреляционную схему в формате tiff. Оформить отчет РГР.

#### **Описание методики оценивания расчетно-графической работы:**

• **зачтено** – выставляется студенту, если он подготовил отчет. Правильно оформил его согласно требованиям. Ответил на вопросы при защите отчета.

• **не зачтено** – выставляется студенту, если он подготовил отчет. Неправильно оформил, со значительным количеством нарушений требований. Во время защиты не смог ответить на вопросы по заданиям.

### **5. Учебно-методическое и информационное обеспечение дисциплины 5.1. Перечень основной и дополнительной учебной литературы, необходимой для освоения дисциплины**

### **Основная литература**:

1. ООО НПФ "ГеоТЭК". Руководство пользователя. Прайм. Интегрированная система<br>обработки, хранения ГИС ГЭлектронный ресурс1 — Vda 2013 сбора, обработки, хранения ГИС [Электронный ресурс]. — Уфа, 2013. [https://elib.bashedu.ru/dl/read/PrimeSystem.pdf>](https://elib.bashedu.ru/dl/read/PrimeSystem.pdf).

2. ООО НПФ "ГеоТЭК". Руководство пользователя. Прайм. Интегрированная система сбора, обработки, хранения ГИС [Электронный ресурс]. Редактирование данных ГИС. — Уфа, 2013. — <https://elib.bashedu.ru/dl/read/PrimeRedact.pdf> >.

3. ООО НПФ "ГеоТЭК". Руководство пользователя. Прайм. Интегрированная система сбора, обработки, хранения ГИС [Электронный ресурс]. Администратор данных. — Уфа, 2013. — <https://elib.bashedu.ru/dl/read/PrimeDoRes.pdf> >.

#### **Дополнительная литература**:

1. Геофизические исследования и работы в скважинах: в 7 т. / ОАО "Башнефтегеофизика"; редкол.: Я.Р. Адиев [и др.].— Уфа: Информреклама, 2010. Т.1: Промысловая геофизика / сост. Р. А. Валиуллин, Л. Е. Кнеллер. — 2010. — 172 с.

## **5.2. Перечень ресурсов информационно-телекоммуникационной сети «Интернет» и программного обеспечения, необходимых для освоения дисциплины, включая профессиональные базы данных и информационные справочные системы**

### **A) Ресурсы Интернет**

1. Электронная библиотечная система «ЭБ БашГУ» – <https://elib.bashedu.ru/>

2. Электронная библиотечная система «Университетская библиотека онлайн» – <https://biblioclub.ru/>

- 3. Электронная библиотечная система издательства «Лань» <https://e.lanbook.com/>
- 4. Электронный каталог Библиотеки БашГУ <http://www.bashlib.ru/catalogi/>
- 5. Геологический портал «GeoKniga» [http://www.geokniga.org](http://www.geokniga.org/)

#### **Б) Программное обеспечение**

1. Windows 8 Russian; Windows Professional 8 Russian Upgrade. Договор от 17.06.2013 г. № 104 Лицензия OLP NL Academic Edition. Бессрочная.

2. Microsoft Office Standard 2013 Russian. Договор от 12.11.2014 г. № 114. Лицензия OLP NL Academic Edition. Бессрочная.

3. Программный комплекс «Прайм». Свидетельство об официальной регистрации программы для ЭВМ №2006611009. Правообладатель ООО НПФ «ГеоТЭК». Передано БашГУ на бессрочное пользование на основе договора №1П-16 от 18.01.2016.

4. Система централизованного тестирования Moodle. Лицензия <http://www.gnu.org/licenses/gpl.html>

### **6.Материально-техническая база, необходимая для осуществления образовательного процесса по дисциплине**

Материально-техническая база, необходимая для осуществления образовательного процесса по дисциплине приведена в таблице:

![](_page_11_Picture_445.jpeg)

![](_page_12_Picture_54.jpeg)

## ФГБОУ ВО «БАШКИРСКИЙ ГОСУДАРСТВЕННЫЙ УНИВЕРСИТЕТ» ФИЗИКО-ТЕХНИЧЕСКИЙ ИНСТИТУТ

## **СОДЕРЖАНИЕ РАБОЧЕЙ ПРОГРАММЫ**

## дисциплины Алгоритмы и системы обработки и интерпретации геофизических данных на 9 и А семестры Форма обучения очная

![](_page_13_Picture_109.jpeg)

Формы контроля: Зачет А семестр Расчетно-графическая работа 9 семестр

![](_page_14_Picture_324.jpeg)

## ФГБОУ ВО «БАШКИРСКИЙ ГОСУДАРСТВЕННЫЙ УНИВЕРСИТЕТ» ФИЗИКО-ТЕХНИЧЕСКИЙ ИНСТИТУТ

# **СОДЕРЖАНИЕ РАБОЧЕЙ ПРОГРАММЫ**

### дисциплины Алгоритмы и системы обработки и интерпретации геофизических данных на 6 курс 2 сессия Форма обучения заочная

![](_page_15_Picture_109.jpeg)

Формы контроля: Зачет 6 курс 2 сессия Расчетно-графическая работа 6 курс 2 сессия

![](_page_16_Picture_263.jpeg)